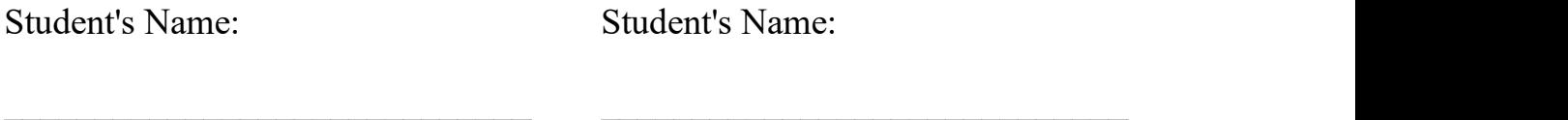

Lab day & time:  $\Box$  Date:

## Alternating Current Circuits (E6B) - Data Sheets

Write all results on the data sheets in ink.

Activity 1: Time Constant for RL Circuits (1.5 p.)

1.2. Read the exact value of the DC voltage  $V$  (should be close to 4.50 V) and the maximum value of the current  $I_{max}$ .

 $V =$  ( )  $I_{max} =$  ( )

Use Ohm's law to calculate the resistance  $(R)$  of the coil and the 10.0  $\Omega$  resistor connected in series.

$$
R = R_{total} = R_{resistor} + R_{coil} = \boxed{\qquad \qquad}
$$

The resistance of the coil attached to the "RLC Circuit" board.

 $R_{coil} =$  ( )

1.4. To select points that computer needs for the fit click anywhere on the "Current in the Coil" graph to make it active and use the "Highlight range of points" tool  $\mathbb{Z}$ . The fitting parameter "B" for the coil and  $10.0 \Omega$  resistor connected in series.

"B" =  $I(t) = A * exp(-Bt)$ 

What is the unit for the fitting parameter "B"?

**Print** the graph for 10.0  $\Omega$  resistor and label it "Time constant #1".

The time constant  $\tau$  for the RL circuit  $\tau_1 =$  ( ) = L<sub>1</sub>/R<sub>total</sub>

- 1.5. The inductance of the coil attached to the RLC board  $L_1 =$  ( )
- 1.6. Calculate the potential energy  $PE_{ind}$  stored in the coil's magnetic field when the current is running through the coil and 10.0  $\Omega$  resistor (before the external voltage is turned off). Use

equation (5) and the average value of the coil inductance  $L_{AV}$ . The current  $I_{max}$  was measured in step 1.2.

 $PE_{ind} =$  ( )

- 1.7. Calculate the resistance  $R$  in the RL circuit.  $R_{resistor} = 33.0 \ (\ \Omega \ )$   $R = R_{total} = R_{resistor} + R_{coil} =$  ( ) 1.8. The fitting parameter  $IB'' =$  ( ) The time constant for the RL circuit <sup>2</sup> = \_\_\_\_\_\_\_\_\_\_\_\_\_ ( ) = L2/Rtotal The inductance of the coil attached to the RLC board  $L_2 =$  ( ) Should the value of inductance  $L_2$  be similar to the inductance measured using the RL circuit with  $10.0 \Omega$  resistor  $(L_1)$ ?
- 1.9. Calculate the average value of the coil inductance  $L_{AV}$ .

 $L_{AV} = (L_1 + L_2)/2 =$  ( )

1.10. Calculate the potential energy  $PE<sub>ind</sub>$  stored in the coil's magnetic field when the current is running through the coil and 33.0  $\Omega$  resistor (before the external voltage is turned off). Use equation (5) and the average value of the coil inductance  $L_{AV}$ . The current  $I_{max}$  was measured in step 1.2.

$$
PE_{ind} = \frac{1}{2} L_{AV} I_{max}^2 = \underline{\qquad (J)}
$$

Activity 2: Impedance as a Function of Frequency for RL Circuits (1 p.)

The RL circuit includes now:

- $R_{resistor} = 10.0 \Omega;$
- a coil with inductance  $L_{AV}$  and resistance  $R_{coil}$  (measured in the previous Activity);
- no capacitors.
- 2.1. Calculate the resistance R in the RL circuit. Use the value of the coil resistance  $R_{coil}$  from Activity 1.

$$
R_{resistor} = 10.0 \ (\ \Omega \ ) \qquad R = R_{resistor} + R_{coil} = \boxed{\qquad \qquad }
$$

2.3. Use equation (10) to describe what would be the expected change in the impedance Z when the frequency  $f$  increases. You need to analyze parts of the equation and explain how they contribute to the conclusion, which could be: an *increase of the impedance* or a decrease of the impedance.

 $\mathcal{L}_\text{max} = \frac{1}{2} \sum_{i=1}^{n} \frac{1}{2} \sum_{i=1}^{n} \frac{1}{2} \sum_{i=1}^{n} \frac{1}{2} \sum_{i=1}^{n} \frac{1}{2} \sum_{i=1}^{n} \frac{1}{2} \sum_{i=1}^{n} \frac{1}{2} \sum_{i=1}^{n} \frac{1}{2} \sum_{i=1}^{n} \frac{1}{2} \sum_{i=1}^{n} \frac{1}{2} \sum_{i=1}^{n} \frac{1}{2} \sum_{i=1}^{n} \frac{1}{2} \sum_{i=1}^{n} \frac{1$ 

 $\mathcal{L}_\text{max} = \frac{1}{2} \sum_{i=1}^{n} \frac{1}{2} \sum_{i=1}^{n} \frac{1}{2} \sum_{i=1}^{n} \frac{1}{2} \sum_{i=1}^{n} \frac{1}{2} \sum_{i=1}^{n} \frac{1}{2} \sum_{i=1}^{n} \frac{1}{2} \sum_{i=1}^{n} \frac{1}{2} \sum_{i=1}^{n} \frac{1}{2} \sum_{i=1}^{n} \frac{1}{2} \sum_{i=1}^{n} \frac{1}{2} \sum_{i=1}^{n} \frac{1}{2} \sum_{i=1}^{n} \frac{1$ 

 $\mathcal{L}_\text{max} = \frac{1}{2} \sum_{i=1}^{n} \frac{1}{2} \sum_{i=1}^{n} \frac{1}{2} \sum_{i=1}^{n} \frac{1}{2} \sum_{i=1}^{n} \frac{1}{2} \sum_{i=1}^{n} \frac{1}{2} \sum_{i=1}^{n} \frac{1}{2} \sum_{i=1}^{n} \frac{1}{2} \sum_{i=1}^{n} \frac{1}{2} \sum_{i=1}^{n} \frac{1}{2} \sum_{i=1}^{n} \frac{1}{2} \sum_{i=1}^{n} \frac{1}{2} \sum_{i=1}^{n} \frac{1$ 

 $\mathcal{L}_\text{max} = \frac{1}{2} \sum_{i=1}^{n} \frac{1}{2} \sum_{i=1}^{n} \frac{1}{2} \sum_{i=1}^{n} \frac{1}{2} \sum_{i=1}^{n} \frac{1}{2} \sum_{i=1}^{n} \frac{1}{2} \sum_{i=1}^{n} \frac{1}{2} \sum_{i=1}^{n} \frac{1}{2} \sum_{i=1}^{n} \frac{1}{2} \sum_{i=1}^{n} \frac{1}{2} \sum_{i=1}^{n} \frac{1}{2} \sum_{i=1}^{n} \frac{1}{2} \sum_{i=1}^{n} \frac{1$ 

2.4. Read and record the amplitude of current - "Maximum Current" and the amplitude of voltage - "Maximum Voltage" (this should be very close to 4.5 V). Calculate the measured value of the impedance  $Z$  using Eq. (8).

| Frequency<br>f(Hz) | Voltage<br>Amplitude<br>$V_{max}(V)$ | Current<br>Amplitude<br>$I_{max}(A)$ | Measured<br>Impedance<br>$Z(\Omega)$ |
|--------------------|--------------------------------------|--------------------------------------|--------------------------------------|
| 100                |                                      |                                      |                                      |
| 200                |                                      |                                      |                                      |
| 300                |                                      |                                      |                                      |
| 400                |                                      |                                      |                                      |
| 500                |                                      |                                      |                                      |
| 600                |                                      |                                      |                                      |
| 800                |                                      |                                      |                                      |
| 1000               |                                      |                                      |                                      |

2.5. Change the frequency  $f$  to the next value in the table and repeat measurements.

Activity 3: Impedance as a Function of Frequency for RC Circuits  $(1 p.)$ 

The RC circuit includes now:

- $R_{resistor} = 33.0 \Omega$ ;
- no coil; Inductance:  $L = 0$  (H)
- $C = 100 \mu F$  capacitor.
- 3.1. Calculate the resistance  $R$  in the RC circuit.

 $R = R_{resistor} = 33.0$  (  $\Omega$  ) (no coil in the circuit) Capacitance:  $C = 100$  ( $\mu$ F) Inductance:  $L = 0$  (H) - the coil is bypassed with a jumper cable

3.3. Use equation (13) to describe what would be the expected change in the impedance Z when the frequency  $f$  increases. You need to analyze parts of the equation and explain how they contribute to the conclusion, which could be: an *increase of the impedance* or a decrease of the impedance.

 $\mathcal{L}_\text{max} = \frac{1}{2} \sum_{i=1}^{n} \frac{1}{2} \sum_{i=1}^{n} \frac{1}{2} \sum_{i=1}^{n} \frac{1}{2} \sum_{i=1}^{n} \frac{1}{2} \sum_{i=1}^{n} \frac{1}{2} \sum_{i=1}^{n} \frac{1}{2} \sum_{i=1}^{n} \frac{1}{2} \sum_{i=1}^{n} \frac{1}{2} \sum_{i=1}^{n} \frac{1}{2} \sum_{i=1}^{n} \frac{1}{2} \sum_{i=1}^{n} \frac{1}{2} \sum_{i=1}^{n} \frac{1$ 

 $\mathcal{L}_\text{max} = \frac{1}{2} \sum_{i=1}^{n} \frac{1}{2} \sum_{i=1}^{n} \frac{1}{2} \sum_{i=1}^{n} \frac{1}{2} \sum_{i=1}^{n} \frac{1}{2} \sum_{i=1}^{n} \frac{1}{2} \sum_{i=1}^{n} \frac{1}{2} \sum_{i=1}^{n} \frac{1}{2} \sum_{i=1}^{n} \frac{1}{2} \sum_{i=1}^{n} \frac{1}{2} \sum_{i=1}^{n} \frac{1}{2} \sum_{i=1}^{n} \frac{1}{2} \sum_{i=1}^{n} \frac{1$ 

 $\mathcal{L}_\text{max} = \frac{1}{2} \sum_{i=1}^{n} \frac{1}{2} \sum_{i=1}^{n} \frac{1}{2} \sum_{i=1}^{n} \frac{1}{2} \sum_{i=1}^{n} \frac{1}{2} \sum_{i=1}^{n} \frac{1}{2} \sum_{i=1}^{n} \frac{1}{2} \sum_{i=1}^{n} \frac{1}{2} \sum_{i=1}^{n} \frac{1}{2} \sum_{i=1}^{n} \frac{1}{2} \sum_{i=1}^{n} \frac{1}{2} \sum_{i=1}^{n} \frac{1}{2} \sum_{i=1}^{n} \frac{1$ 

3.4. Read and record the amplitude of current - "Maximum Current" and the amplitude of voltage - "Maximum Voltage" (this should be very close to 5.0 V). Calculate the measured value of the impedance Z using Eq. (8).

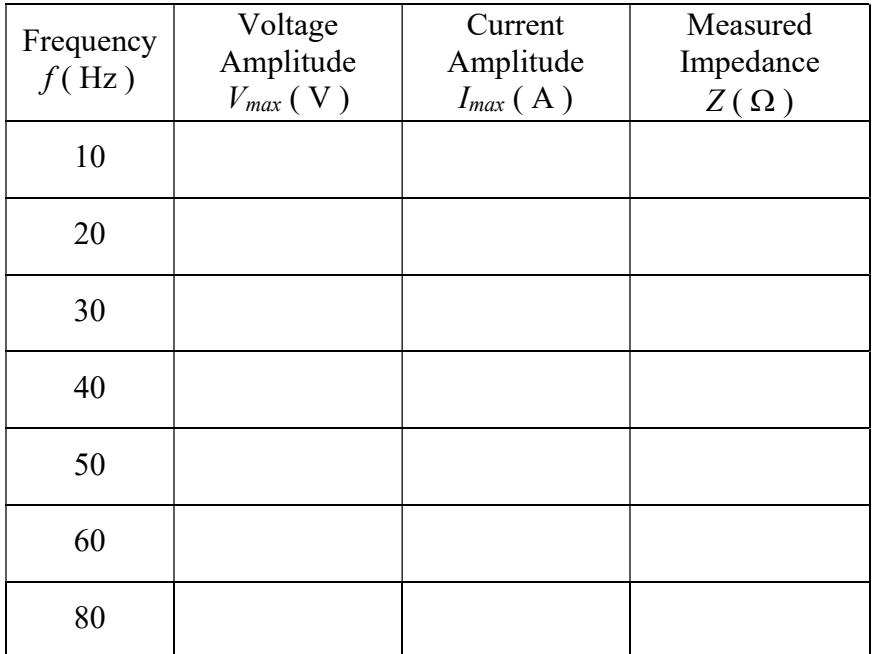

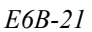

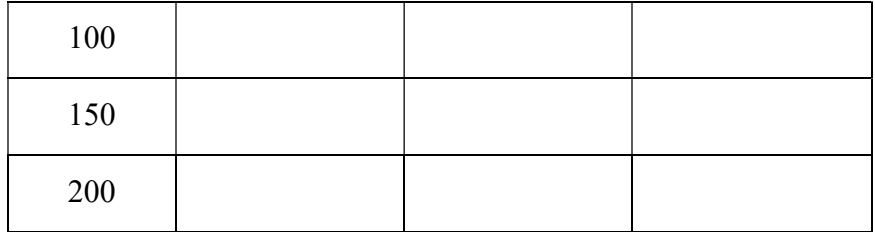

## Activity 4: Resonance in RLC Circuits (1 p.)

This time the RLC circuit includes:

- no external resistors;
- a coil with inductance  $L_{AV}$  and resistance  $R_{coil}$ ;
- $C = 100 \text{ µF capacitor.}$
- 4.1. **Remove** the "bypass" wire connecting terminals  $A$  and  $B$ . Calculate the resistance  $R$  in the single-loop RLC circuit. Move the wire from terminal D to terminal A on the board.

 $R_{resistor} = 0 \ (\ \Omega \ \ )$   $R = R_{coil} =$  ( ) (no external resistors)  $R_{coil}$ was measured in Activity 1. Capacitance:  $C = 100 \ (\mu \text{F})$  Inductance:  $L = L_{AV} =$  ( )

4.3. Read and record the amplitude of current - "Maximum Current" and the amplitude of voltage - "Maximum Voltage" (this should be very close to 1.50 V). Calculate the measured value of the impedance Z using Eq. (8).

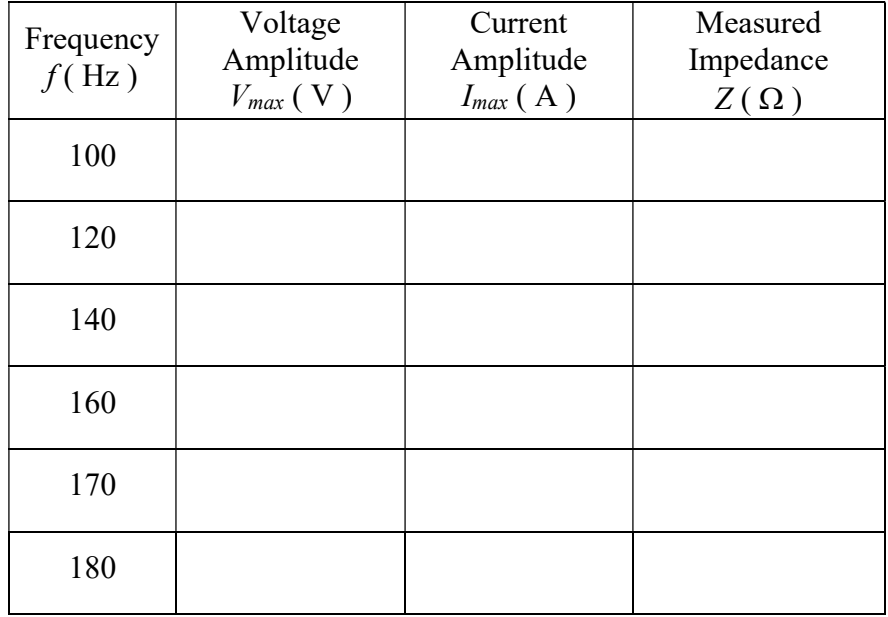

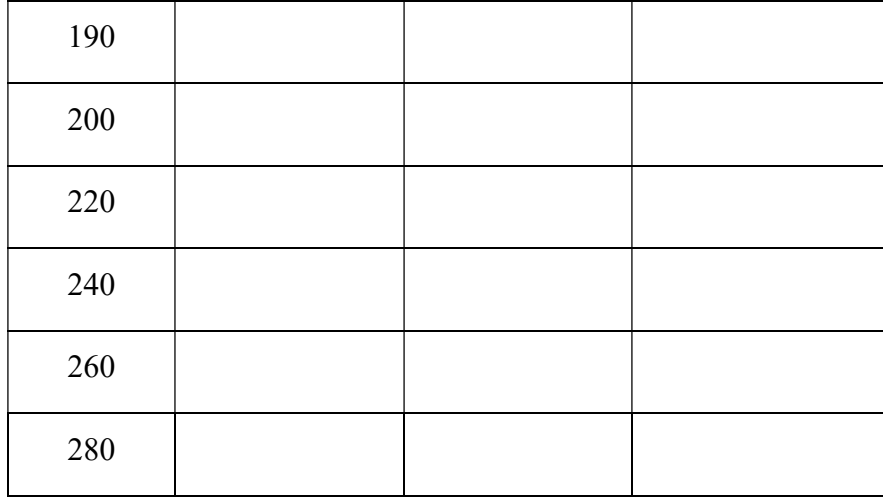

- 4.4. Change the frequency  $f$  to the next value (120 Hz) and repeat measurements and calculations listed in step 4.3.
- 4.5. Prepare a graph of the measured impedance Z versus the frequency f. Print the graph and attach it to your lab report. Find the frequency that corresponds to the minimum impedance, i.e., find the resonance frequency  $f_{res}$ .

 $f_{res} =$  ( )

4.6. Calculate the theoretical value of the resonance frequency  $f_0$  according to Eq. (17).

f0 = \_\_\_\_\_\_\_\_\_\_\_\_\_\_ ( )

Calculate the percent difference between the measured resonance frequency  $f_{res}$  and the theoretical resonance frequency  $f_0$ .

$$
\frac{|f_{res} - f_0|}{f_0} \times 100\% = \underline{\qquad (96)}
$$

4.7. Disconnect all wires from the "RLC Circuit" board.

## Complete the lab report and return it to the lab TA.